# **DEPARTMENT OF COMPUTER SCIENCE & ENGINEERING THE UNIVERSITY OF TEXAS AT ARLINGTON**

# **ARCHITECTURAL DESIGN SPECIFICATION CSE 4316: SENIOR DESIGN I FALL 2021**

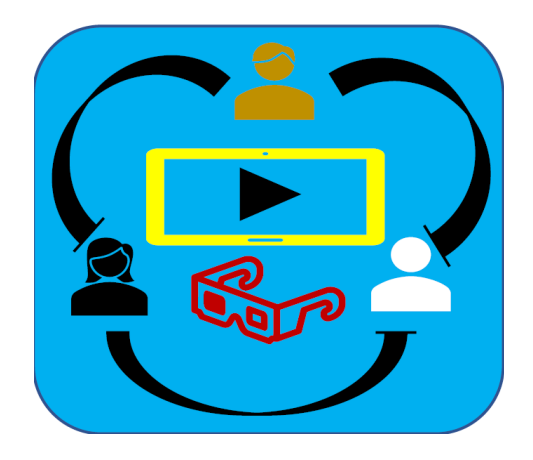

# **TEAM NAME : THE STREAMERS**

# **PRODUCT NAME : SWaP - Social Watch Party**

**Manish Phuyal Lahana Maharjan Subash Sunar Sunbash Dahal Subash Shahi Rajkumar Jirel**

# **REVISION HISTORY**

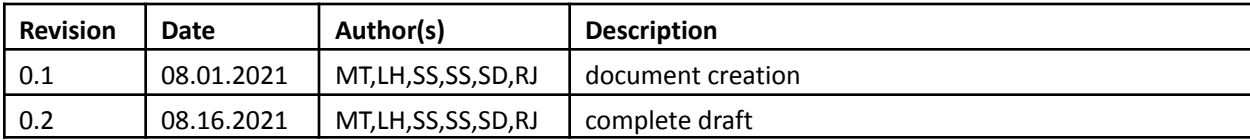

## **CONTENTS**

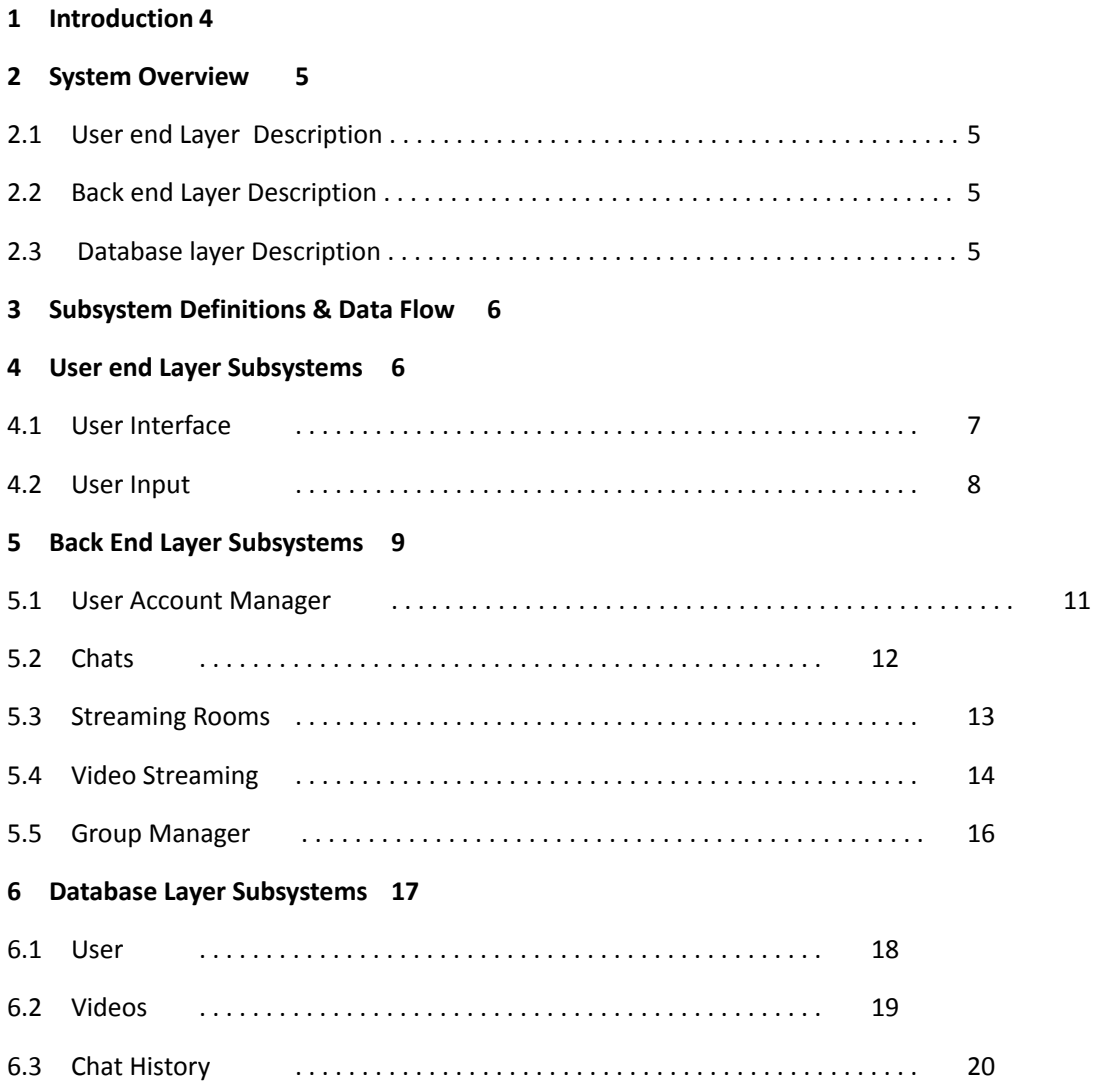

# **LIST OF FIGURES**

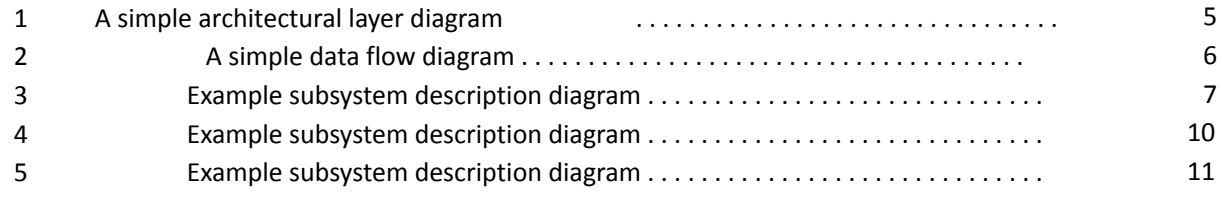

# **LIST OF TABLES**

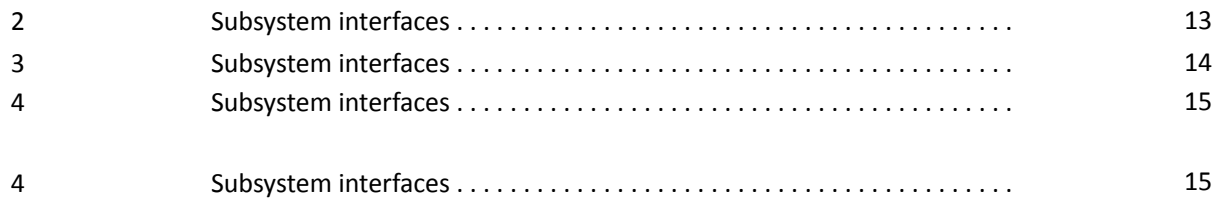

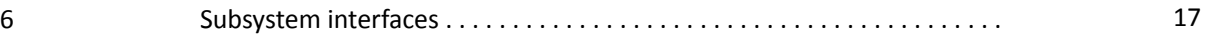

## **1 INTRODUCTION**

The SWap (Social Watch Party) is a social video watching app designed to connect people online in order to stream online videos from platforms like netflix, youtube and more, together with the connected friends. In this app, a user logs in into their profile and starts streaming videos from netflix or youtube (may add more platforms later) and they can also add or invite their friends using email address, once they are able to add a friend then they can stream the videos together including chatting at the same time. It is for entertainment purposes. The purpose of the project is to provide a platform for people to entertain and socialize digitally through streaming social videos online together with friends or strangers from anywhere in the world with connection to the internet.

Video chat is future features that could be added when all the other functions are completed successfully.

## **2 SYSTEM OVERVIEW**

SWap is a mobile application that is compatible with android smartphones. SWaP will consist of 3 layers which will include User-End Layer, Back-End Layer, and the Database Layer. In the User-End layer, the user interacts directly with on-click components, which directs to the back end layers. Back- end layer acts as a mediator between the user layer and the database layer. Back-end gets the necessary information from the database and displays it to the user.

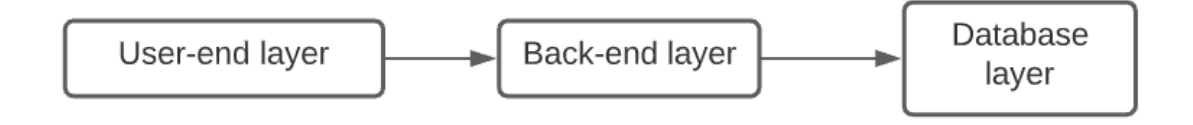

Figure 1: A simple architectural layer diagram

## **2.1 User-end Layer**

User-end layer is displayed to the user in the app. The user-end layer interacts directly with the user. User-end layer or front-end layer is what users can view and interact with. Users will be able to provide the necessary inputs and interact with the user interface in this layer, which will be redirected to the back-end layers and database to provide necessary output to the screen.

#### **2.2 Back-end Layer**

Back-end layer is where all the processes take place but are not displayed to the user. This layer gets inputs from the user-end layer, and processes the data and requests from the database if necessary and then displays the output to the user-end layer.

#### **2.3 Database Layer**

The database layer stores the user information and returns it back to the user through the back-end layer when requested. This layer is also responsible for keeping record of and returning it back to the back end layer such as; groups of friends, their chats either private or a group chat, list of videos.

## **3 SUBSYSTEM DEFINITIONS & DATA FLOW**

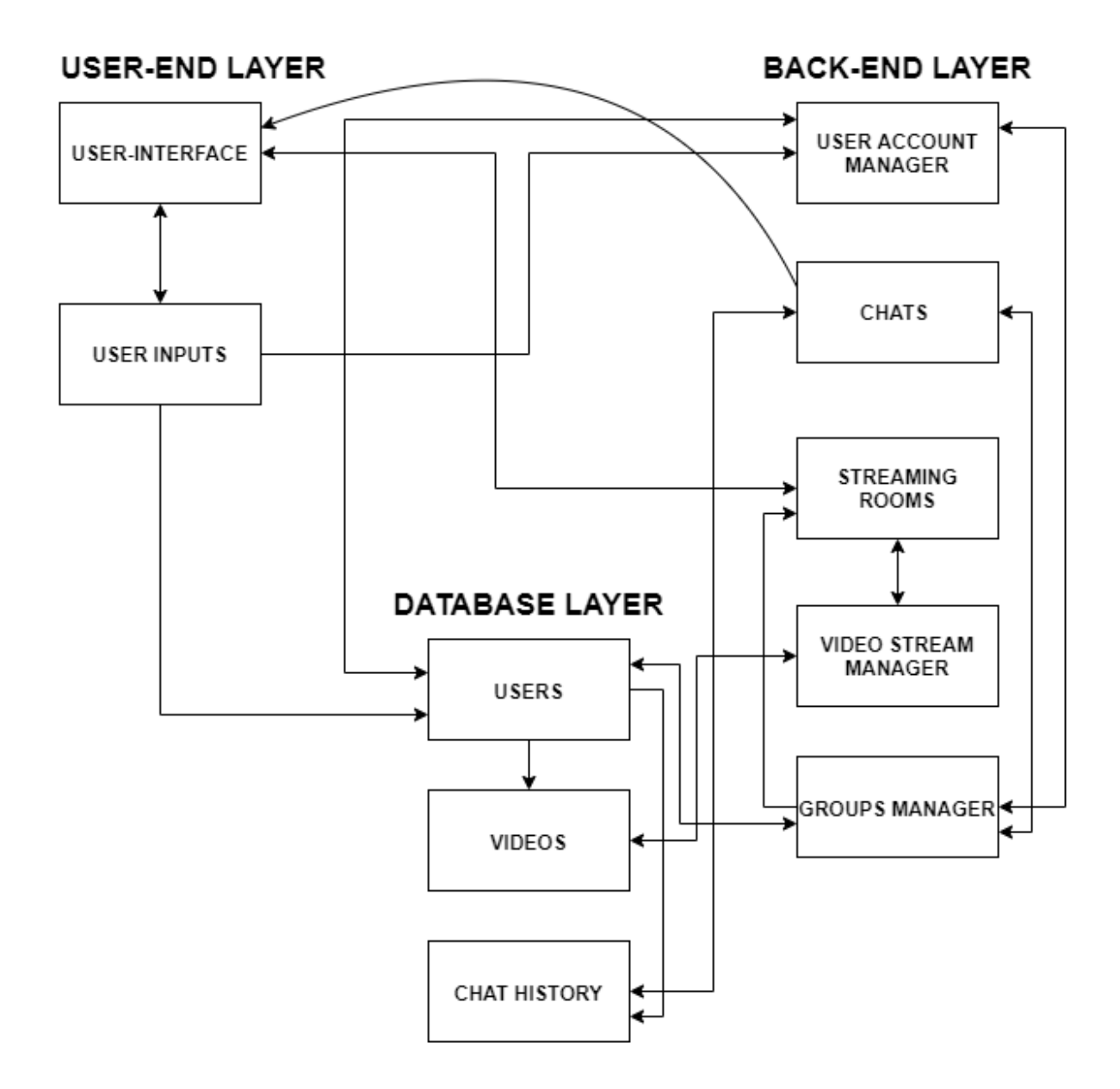

Figure 2: A simple data flow diagram

#### **4 USER-END LAYER**

The user end layer deals with the inputs from the user and processes them to the back-end layer and database layer and is responsible for displaying appropriate output. The user inputs can be information typed by the user or any click events.

#### **4.1 USER INTERFACE**

This is a GUI for the android application that allows users to interact with the content displayed. Any input or click event is captured and sent to the back-end layer for further processing and the result received is displayed on the screen. For instance, on the login page that is displayed at the very first, users are able to enter information and click a button which will be captured and sent to the backend and database for verification and if valid, as a result the user interface opens a new page.

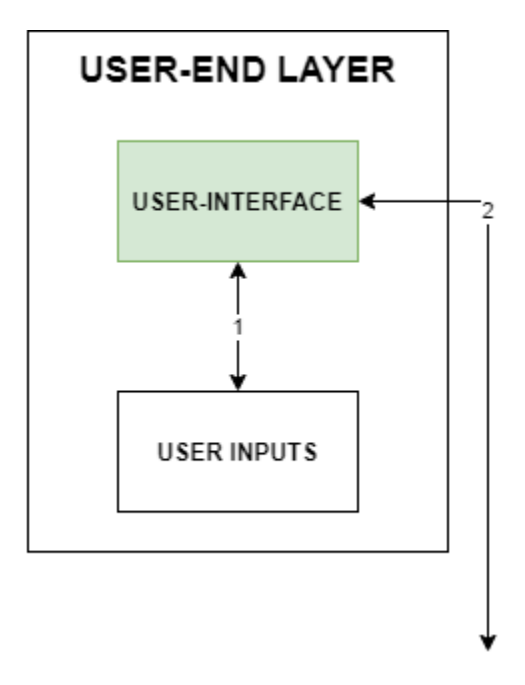

Figure 3: Example subsystem description diagram

#### **4.1.1 ASSUMPTIONS**

The user's click is recorded only after clicking on a clickable object. "Enter" can be used as a click whenever the object is on focus.

#### **4.1.2 RESPONSIBILITIES**

This subsystem is responsible for allowing users to interact within the displayed page, send the requests of

the user to the back-end and provide response to every user interaction.

#### **4.1.3 SUBSYSTEM INTERFACES**

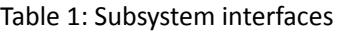

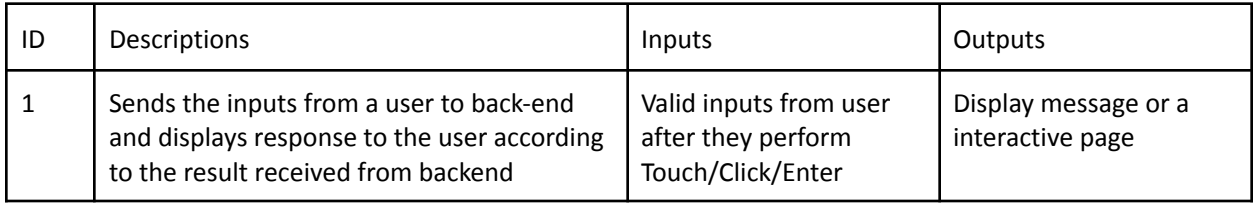

## **4.2 USER INPUT**

Any information typed by the user for logging in or registering are user inputs and the event of a button click is also an user input which triggers the interface to send the provided input to the back-end for further process.

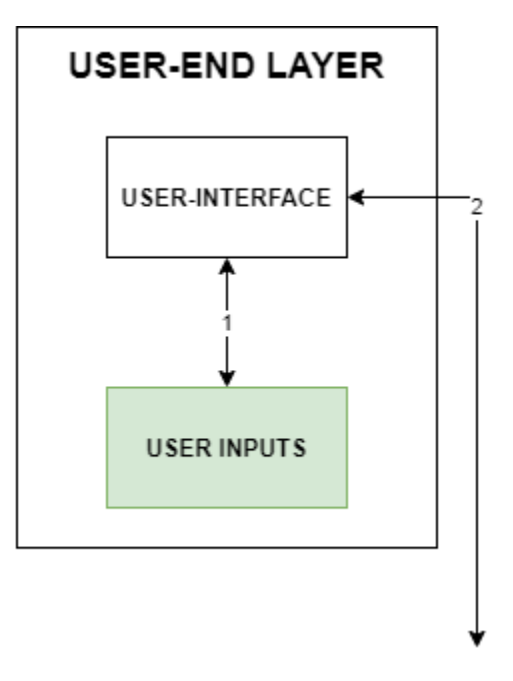

Figure 4: Example subsystem description diagram

#### **4.2.1 ASSUMPTIONS**

All the input data provided is valid. User clicks/touches/enters a valid clickable object.

## **4.2.2 RESPONSIBILITIES**

This subsystem is responsible for the next event to occur by providing an input from the user to the user

interface which sends that information to the back end to receive an appropriate response.

#### **4.2.3 SUBSYSTEM INTERFACES**

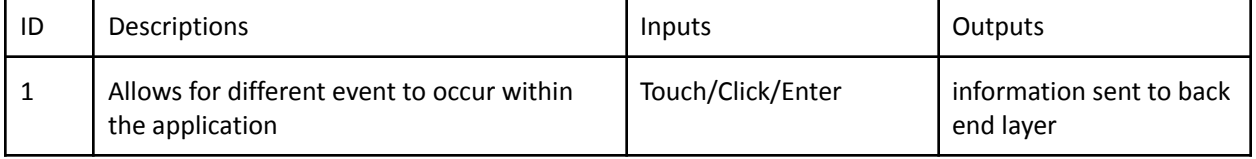

#### Table 2: Subsystem interfaces

# **5 Back-End Layer**

In this layer, the inputs received from the user-end layer will be processed and necessary information will be fetched from the database and displayed to the user interface. It is composed of five layers, which are User Account Manager, Chats, Streaming Rooms, Video Stream Manager, Groups Manager. When the user login with their username and password, the back-end checks with the database if the information is valid or not and then if the information is correct, it will login the user to the home page.

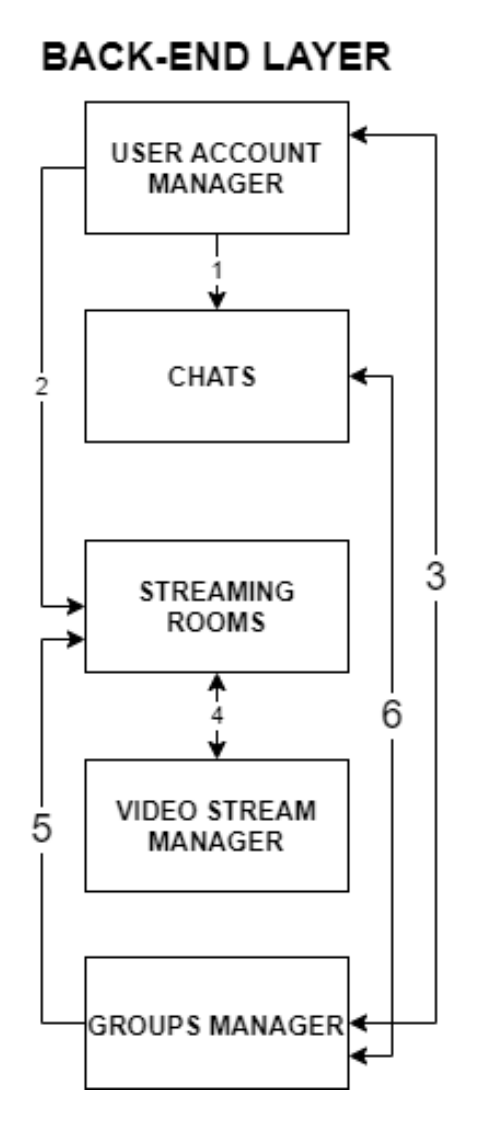

Figure 5:Example subsystem description diagram

## **5.1 User Account Manager**

**BACK-END LAYER** 

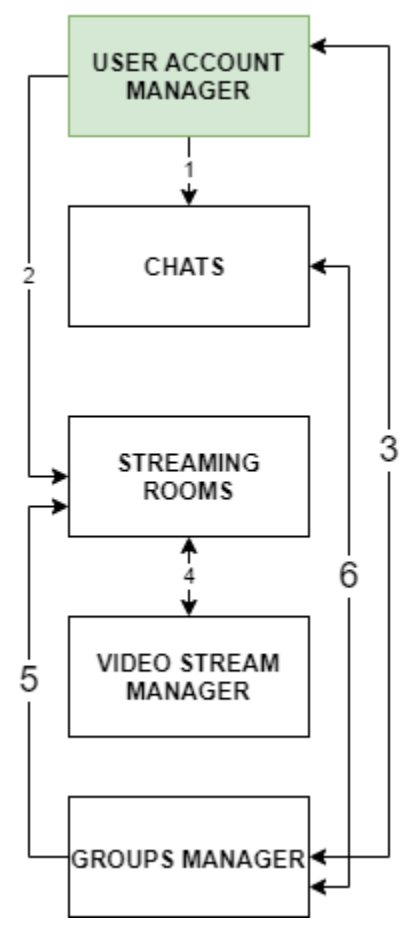

Figure 6:Example subsystem description diagram

## **5.1.1 ASSUMPTIONS**

The user has logged in to the app using their username and password.

## **5.1.2 RESPONSIBILITIES**

- 1. The user account manager validates if the user information is accurate.
- 2. Keeps the user logged in and active within the app.

#### **5.1.3 SYSTEM INTERFACES**

Table 3: Subsystem interfaces

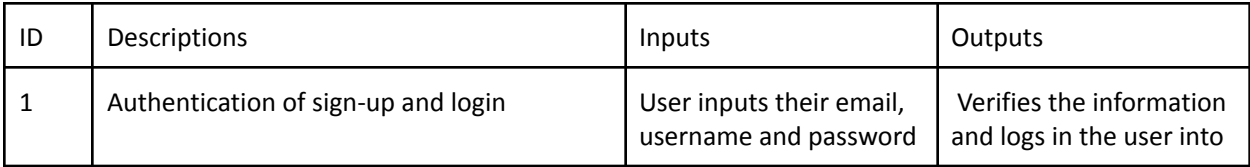

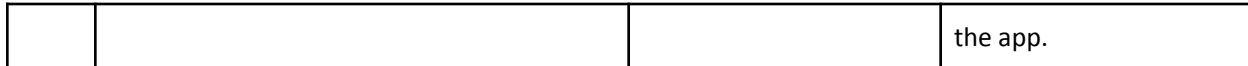

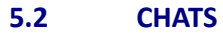

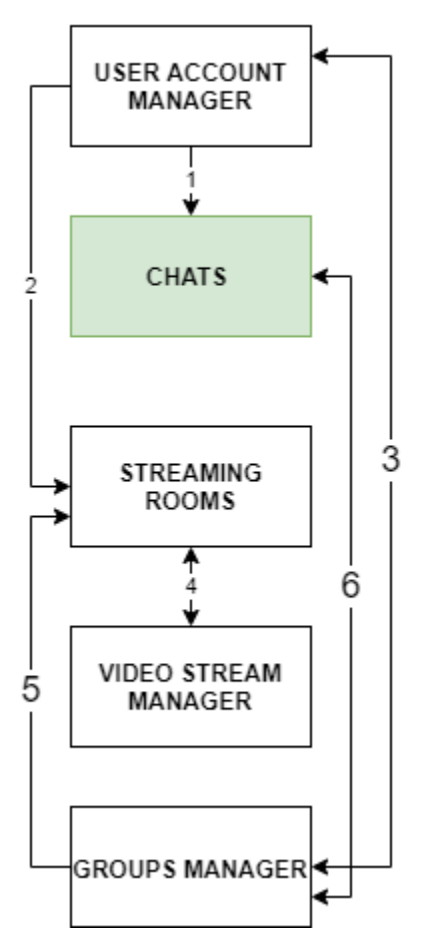

# **BACK-END LAYER**

Figure 7:Example subsystem description diagram

#### **5.2.1 ASSUMPTIONS**

The users are friends to each-other or in the same watch party.

#### **5.2.2 RESPONSIBILITIES**

None

**5.2.3 SYSTEM INTERFACES**

Table 4: Subsystem interfaces

| ID | <b>Descriptions</b>                        | Inputs                  | Outputs                |
|----|--------------------------------------------|-------------------------|------------------------|
|    | Users are allowed to chat with friends and | text messages, symbols, | Visible to everyone in |
|    | everyone in the same watch party.          | emojis                  | the group.             |

#### **5.3 STREAMING ROOMS**

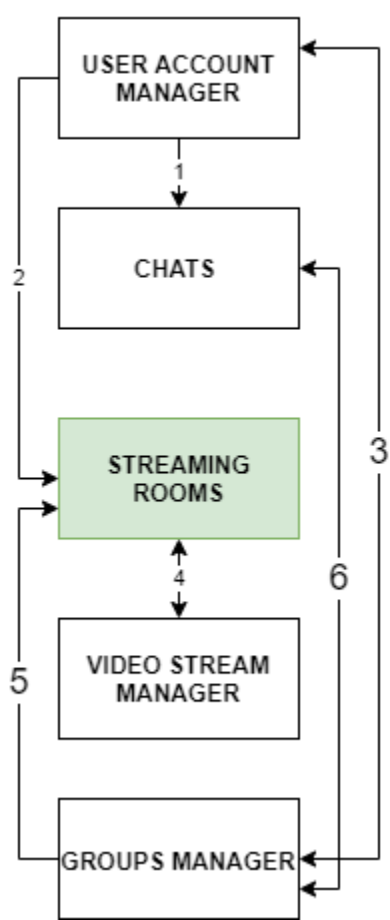

# **BACK-END LAYER**

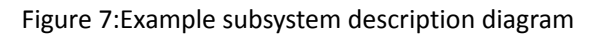

## **5.3.1 ASSUMPTIONS**

The users are logged into the app.

#### **5.3.2 RESPONSIBILITIES**

- 1. Let the users add new friends or remove friends in the streaming room.
- 2. Play/pause the video.
- 3. Restart the video.

### **5.3.3 SYSTEM INTERFACES**

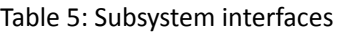

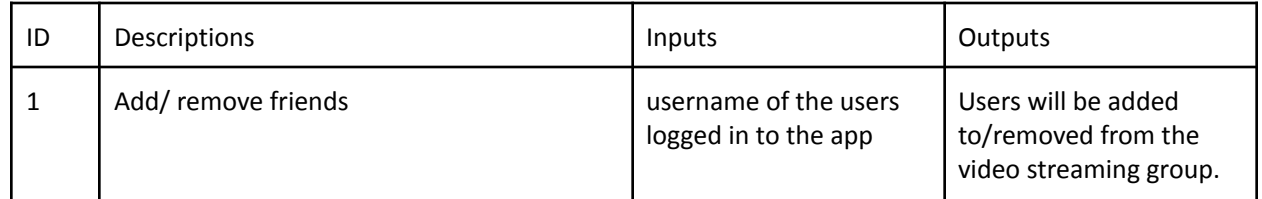

## **5.4 VIDEO STREAM MANAGER**

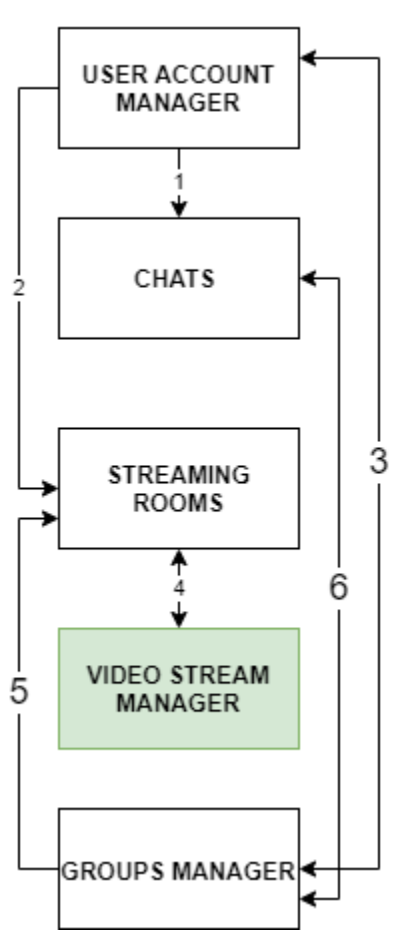

# **BACK-END LAYER**

Figure 8:Example subsystem description diagram

## **5.4.1 ASSUMPTIONS**

- 1. The users are logged into the app.
- 2. Users are in the room to stream the video.
- 3. Users either choose to play video from videos stored in the database or use a search engine such as youtube or netflix.

## **5.4.2 RESPONSIBILITIES**

- 1. Searches the database if the requested video has been watched before by other users.
- 2. Uses a search engine to search the videos requested from the user-end layer.
- 3. Update database with the video for the video history.

#### **5.4.3 SYSTEM INTERFACES**

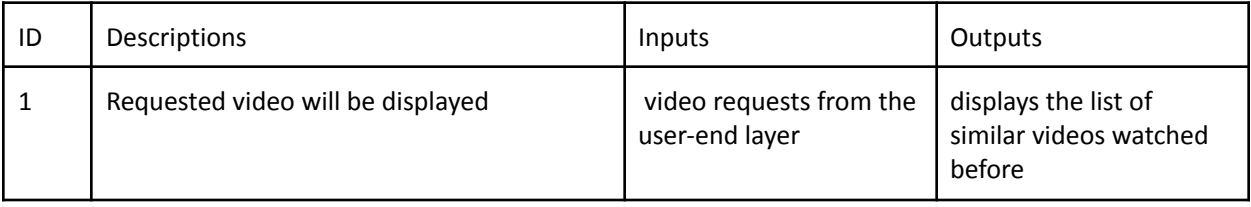

#### Table 6: Subsystem interfaces

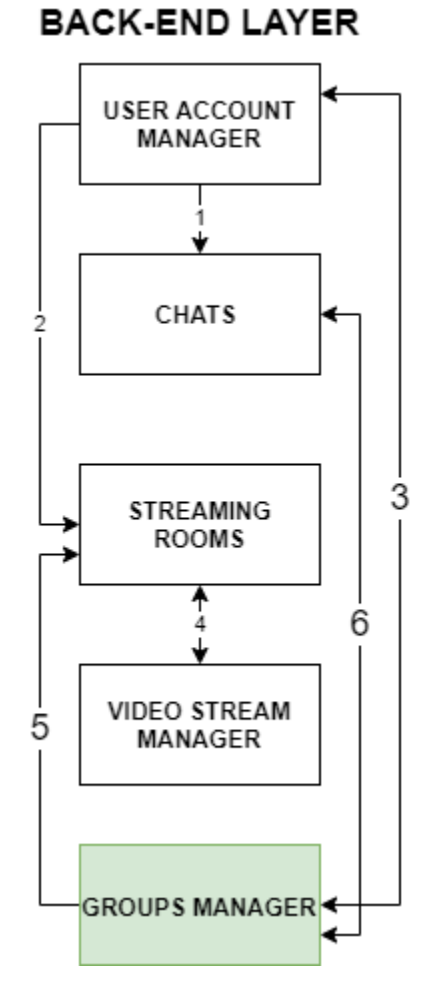

Figure 9:Example subsystem description diagram

## **5.5.1 ASSUMPTIONS**

1. Users are in the groups.

#### **5.5.2 RESPONSIBILITIES**

- 1. Records the list of users of the group in the database.
- 2. Records the chat and videos watched in the database.

### **5.5.3 SYSTEM INTERFACES**

| -ID | <b>Descriptions</b>        | Inputs                                  | Outputs                                                   |
|-----|----------------------------|-----------------------------------------|-----------------------------------------------------------|
|     | Users accepted in the room | Usernames of the users<br>for the group | Users of the same group<br>are stored in the<br>database. |

Table 7: Subsystem interfaces

# **6 DATABASE LAYER**

This layer validates the user info and returns information from the database such as user info, chat history and videos when requested.

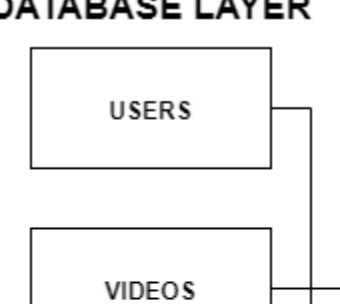

## **DATABASE LAYER**

Figure 10:Example subsystem description diagram

**CHAT HISTORY** 

## **6.1 USER**

This layer keeps a record of all the registered users. It is used for login authentication.

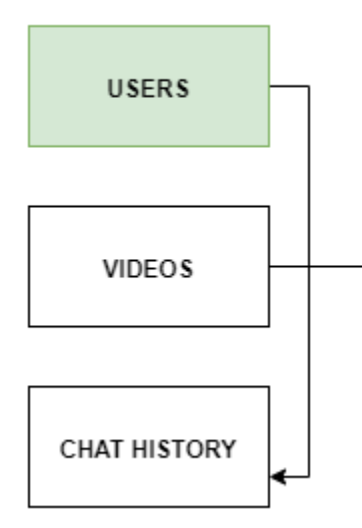

Figure 11: Example subsystem description diagram

#### **6.1.1 ASSUMPTIONS**

The information in the database will be stored as soon as a user registers.

Any changes in the information will be updated in real time.

#### **6.1.2 RESPONSIBILITIES**

The user subsystem is responsible for storing users complete information securely. Updating any changes in real time. Authenticating a new login with the provided credentials. **6.1.3 SUBSYSTEM INTERFACE**

#### Table 8: Subsystem interfaces

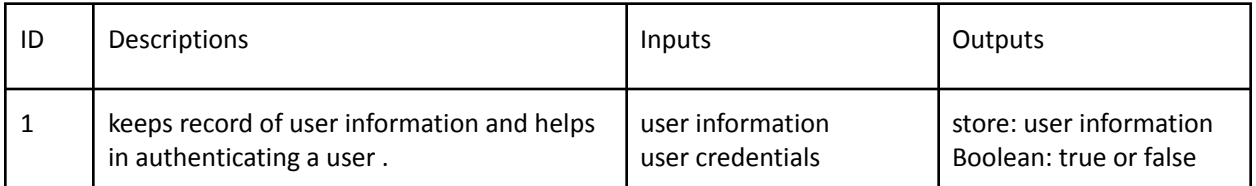

## **6.2 VIDEOS**

This subsystem stores a list of videos and provides the list of videos when requested by the video manager.

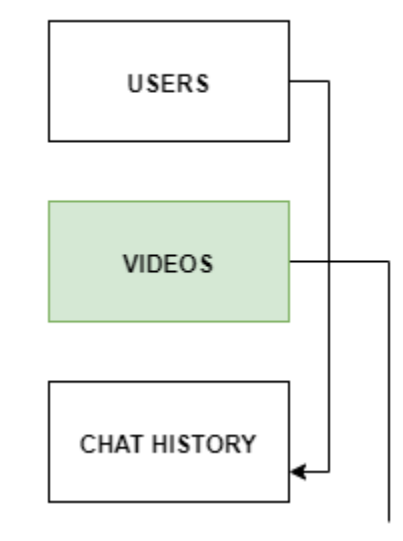

# **DATABASE LAYER**

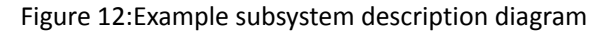

## **6.2.1 ASSUMPTIONS**

A reference to the video is provided.

## **6.2.2 RESPONSIBILITIES**

It is responsible for providing video to the video manager which can be streamed by the user.

## **6.1.3 SUBSYSTEM INTERFACE**

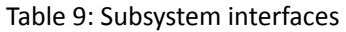

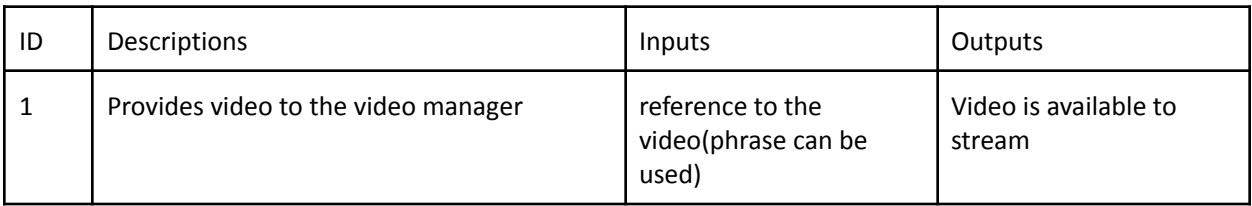

## **6.3 CHAT HISTORY**

## **DATABASE LAYER**

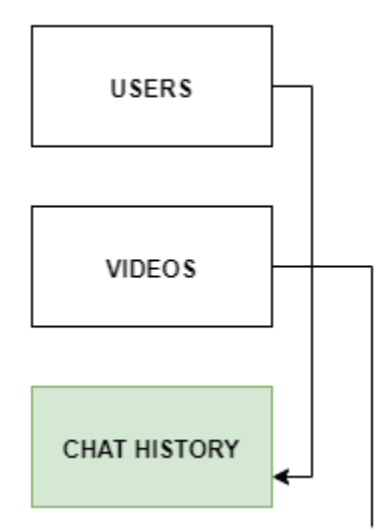

Figure 13:Example subsystem description diagram

## **6.3.1 ASSUMPTIONS**

chatting has occurred between users.

## **6.3.2 RESPONSIBILITIES**

This subsystem is responsible for saving and retrieving messages between the users.

## **6.3.3 SUBSYSTEM INTERFACE**

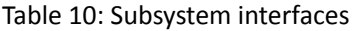

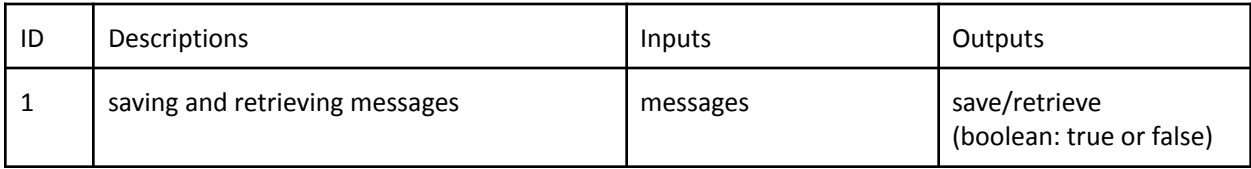